## **Descargar AutoCAD con clave de producto Cortar a tajos WIN + MAC {{ Último laNzamieNto }} 2023**

## DOWNLOAD

AutoCAD es un sistema CAD que se inventó en 1986 y se creó para resolver problemas de diseño. Por lo tanto, para comenzar con el software, debe conocer algunos conceptos básicos. Puedes aprenderlo en un par de horas solamente. Inicialmente, como usuario de nivel de entrada, debe aprender a crear una vista ortogonal e incluye obtener una licencia de trabajo. En la versión gratuita, encontrará muchas funciones, incluida la importación/exportación de PDF, dos bancos de trabajo y algunas funciones básicas de dibujo (formas y rectángulos). Sin embargo, no es suficiente para llevarlo a donde quiere estar en AutoCAD. Si desea dibujar formas y diseños sofisticados y específicos de la industria, se recomienda encarecidamente la versión completa de AutoCAD. InfinityCAD es tan complejo y poderoso como **autocad** y tiene características similares. Es un poco exagerado llamar **InfinityCAD** freeware porque cuesta \$80 si compras la versión comercial. Sin embargo, si te gusta la versión gratuita, **InfinityCAD** no tiene nada que te impida probarlo. AutoCAD® LT Drawing Edition combina todas las mejores funciones del programa de dibujo AutoCAD LT con las potentes funciones de AutoCAD LT. Funciona con AutoCAD LT y AutoCAD LT LT.NET. El paquete incluye la versión completa de AutoCAD LT LT con características premium a un precio razonable. Puede crear dibujos en 2D y 3D, rotar dibujos u objetos, anotar dibujos, enviar dibujos y archivos PDF por correo electrónico y mucho más. Incluso es posible crear aplicaciones para archivos dwg y scripts para automatizar cosas. La versión gratuita de Inventor es algo que realmente necesita probar para ver si le gusta o no. La versión de prueba viene con algunas limitaciones, pero si lo intenta, probablemente quedará impresionado y probablemente compre la licencia. **Inventor para Windows**

también está disponible de forma gratuita en Mac.

## **AutoCAD Incluye clave de producto For Mac and Windows {{ Último lanzamiento }} 2023 En Español**

El tema de este año es el modelado geométrico bidimensional (2D). Entonces, el autor crea el diálogo creando primero un nuevo bloque que representa los controles que el usuario tendrá que editar. Luego, se colocan unas pocas líneas de texto en el bloque. Este texto da una breve descripción de lo que se presentará dentro del siguiente diálogo. **Descripción:** Una superficie lisa para modelar líneas de contacto, como aquellas entre uniones atornilladas. La superficie lisa se utiliza para: sumergir, soldar y adherir, frotar y para simular orificios de pernos en la superficie. Si se desactiva el parámetro de superficie lisa, se eliminará cualquier textura superficial de la superficie que se crea. Este curso es una introducción a AutoCAD. Es necesaria una comprensión básica de cómo operar AutoCAD, ya que la mayor parte del contenido se cubre en clase y se apoya en demostraciones. Los estudiantes aprenderán a trabajar con las funciones de dibujo lineal, dibujo de bloques y anotación, así como los conceptos básicos del dibujo 2D con la herramienta de cámara. Los estudiantes también verán cómo usar y entrenar un modelo 3D básico a partir de datos existentes. (1 conferencia, 6 horas de laboratorio) SUNY GEN ED -n/a; NCC GEN ED -n/a Ofrecido: otoño, primavera, verano 1. Cuando instale AutoCAD en la computadora, la clave de licencia se mostrará en el Administrador de software. 2. Ahora que AutoCAD está instalado, debe iniciar sesión en su cuenta de usuario. Para iniciar sesión en su cuenta de usuario, puede usar su navegador web y hacer clic en el enlace que le proporcionó AutoCAD o puede iniciar sesión en el sitio web y hacer clic en Iniciar sesión en la sección de inicio de sesión de la página. 3. Ahora iniciará sesión en el programa AutoCAD. Asegúrese de que su perfil de usuario esté seleccionado.4. A continuación, puede crear un nuevo proyecto o abrir un proyecto existente, o puede elegir Abrir. 5. Notará que ahora estará en Editar / Preferencias / Teclas en una ventana. 6. Puede escribir las claves de licencia para guardar su clave de licencia. Asegúrese de leer la información que aparece. 7.En este punto, deberá registrar una contraseña para su cuenta de usuario. Puede hacerlo haciendo clic en el enlace Registrarse en Claves de licencia. 8. Luego se le pedirá que inicie sesión en su cuenta de usuario. 9. En

este campo, agregará su primera clave de licencia haciendo clic en Examinar y seleccionando la clave de licencia en la pestaña de clave de licencia. 10. Luego se le pedirá que ingrese su contraseña. Esto le permitirá ingresar esta información en la pestaña Clave de licencia. 11. Luego se le pedirá que seleccione un perfil de usuario. Si solo tiene un perfil de usuario, no necesita seleccionarlo. 12. Ahora verá que ha marcado automáticamente la casilla. Puede asegurarse de que tiene esto marcado haciendo clic en el cuadro Confirmar. 13. A continuación, haga clic en el botón Guardar. 14. En este punto, su clave de licencia está guardada y está listo para comenzar a usar su programa. Recuerde, se recomienda que tenga una clave de licencia y una dirección de correo electrónico para acceder a todas las funciones que puede usar en AutoCAD. 15. Además, debe tener un nombre de usuario que sea diferente de su clave de licencia, esto es para que pueda usar su nombre de usuario para iniciar sesión en su programa AutoCAD. 16. Ahora estará listo para comenzar su primer proyecto de AutoCAD. f1950dbe18

## **Descargar AutoCAD Código de activación Clave de licencia For Windows {{ NUevo }} 2022 Español**

Si desea saber más sobre los conceptos básicos de AutoCAD, debe comenzar en alguna parte. El mejor lugar para comenzar es una escuela de CAD. Está muy bien estudiar los conceptos básicos en línea, pero realmente debe comprender cómo funciona la herramienta para que sea efectiva. Una clase de CAD le brindará los fundamentos y el uso práctico que son vitales para aprovechar al máximo el producto. CAD y CAE son poderosas aplicaciones de software para crear dibujos de ingeniería en 2D y 3D. AutoCAD es uno de los paquetes CAD y CAE más utilizados en todo el mundo y sus promotores lo describen como un paquete "todo en uno" que combina diseño, dibujo, modelado, animación y renderizado en 2D y 3D. Una vez que sepa cómo trabajar con este paquete de software, puede usar esta poderosa herramienta de diseño para crear dibujos para los productos que está diseñando. Una vez que domine los conceptos básicos, podrá comenzar a ejecutar informes, analizar documentos y convertir documentos en hermosos modelos 3D. Todo esto se cubrirá en un programa de capacitación de bricolaje, pero hacer todo lo anterior también le dará una buena comprensión de cómo funcionan las cosas y una base mucho mejor para trabajar. Un tutorial de AutoCAD puede ser muy útil para los principiantes que quieran aprender el software. La mayoría de los principiantes necesitarán aprender a dibujar en AutoCAD con la ayuda de un tutorial en línea. Además, también cubrirá otros aspectos esenciales del software, como la edición y la anotación. AutoCAD es un software de dibujo muy complejo. Tiene muchas características y muchos comandos diferentes. Incluso algunos de los comandos serán difíciles de entender o usar si no está familiarizado con AutoCAD. Es posible aprender todos los comandos del programa, pero a algunos les lleva muchos años. Aprender AutoCAD no es difícil. Puedes obtener muy buenos resultados con una o dos horas de estudio al día. Primero, busque en Internet para aprender acerca de AutoCAD y otros programas CAD y otros paquetes CAD 3D.A medida que aprende sobre esas herramientas, puede armar una breve lista de las que desea aprender. Puede limitar su búsqueda a los paquetes 3D gratuitos, o también puede probar algunos de los paquetes pagos.

descargar keygen autocad 2019 descargar keygen autocad 2012 descargar keygen autocad 2014 descargar autocad 2018 full ingles 64 bits descargar

autocad 360 gratis descargar autocad 360 para windows 7 descargar autocad 360 descargar autocad 360 full para android gratis descargar autocad 3d plant descargar autocad 3d para estudiantes

**5. ¿Qué parte de la curva de aprendizaje tendré que atravesar?** Mucha gente dice que realmente no comienzas a aprender hasta que usas el software, así que pregunto: ¿cuánto tiempo tengo para pasar por esa curva de aprendizaje? ¿Son meses de entrenamiento o años de entrenamiento? **6. ¿Cuánto tiempo se tarda en empezar a ganar dinero con el software?** ¿Es común que las personas estén aprendiendo CAD durante mucho tiempo antes de ganar algún tipo de dinero? ¿Tendría que aprender a cortar metal con el software? ¿Cuánto tiempo tiene que aprender una persona antes de empezar a tener un ingreso decente? Es más fácil empezar con proyectos pequeños. Así es como la mayoría de la gente aprendió en la universidad. Es un buen punto de partida para conocer los conceptos básicos y aprender a usar las herramientas de AutoCAD, ya que es un truco de información privilegiada. Una vez que haya dominado los conceptos básicos, puede pasar a proyectos más grandes y exigentes. Pida ayuda si no está seguro de qué hacer. AutoCAD es un activo en el que confían muchos profesionales. En lugar de pasar horas aprendiendo a usar AutoCAD, los clientes pueden concentrarse en crear diseños que cumplan con sus especificaciones. Con AutoCAD, los usuarios pueden crear diseños de alta calidad que satisfagan las necesidades y requisitos del cliente. Cuando no se cumplen las especificaciones y los requisitos del cliente, los usuarios de AutoCAD pueden cambiar fácilmente un diseño y mejorarlo para que se adapte mejor a las necesidades del usuario final. Muchas personas comienzan a aprender AutoCAD como un medio para generar dibujos 2D básicos, pero pronto desarrollan un interés creciente en el programa y anhelan aprender más. Aunque es genial empezar a dibujar, cuanto más haces, más complejo y desafiante se vuelve el proceso de aprendizaje. Cuando estudie AutoCAD para aprender a usar el programa de manera eficiente, es posible que se interese más en el programa en sí que en dibujar dibujos básicos en 2D.Al ajustar su proceso de aprendizaje de acuerdo con sus necesidades e intereses, puede aprovechar al máximo su tiempo con AutoCAD.

Si quieres iniciarte en la arquitectura, aprende a crear un modelo 3D. Esta es una excelente manera de familiarizarse con el modelado 3D. Sigue los pasos y crea un modelo 3D de tu casa u oficina. También puede probar diferentes tipos de modelado 3D utilizando la herramienta SkelPad en AutoCAD. Incluso puede transferir el modelo de su hogar u oficina a SketchUp y ver cómo se ve su diseño. La mayoría de los niños que quieren aprender a usar AutoCAD pueden aprender en la comodidad de su propio espacio. Si bien esta puede ser una buena manera de aprender varias cosas, es mejor si puede aprender usando el software en sí. Esto generalmente implica ir a talleres reales y usar el software con mentores en vivo. Otros estudiantes a menudo dibujan junto a ti. Las funciones básicas de AutoCAD son diferentes a las de Autocad, por lo que para aprovechar al máximo el programa, debe saber cómo usar esas funciones. La mejor manera de aprender AutoCAD es usarlo. Sin embargo, YouTube es un gran lugar para aprender algunos conceptos básicos para ver si el programa y sus funciones son adecuadas para su negocio. Solo tenga en cuenta las dificultades de aprender CAD, especialmente en YouTube, y asegúrese de saber lo que está haciendo antes de intentarlo. Puede aprender AutoCAD sin costo (siempre que tenga una computadora) a través de los tutoriales en línea en CADLearning.com. Con estos tutoriales, puede realizar la perforación real en AutoCAD, a su propio ritmo. Puede revisar todos los aspectos básicos del uso de AutoCAD sin costo alguno, como iniciar sesión, establecer preferencias y realizar funciones básicas como dibujar y cambiar el tamaño. La mayoría de los niños que quieren aprender a usar AutoCAD pueden hacerlo a través del aprendizaje en línea. La mayor parte del contenido es gratuito y es el tipo de cosas que se pueden hacer prácticamente en cualquier lugar. Se pueden usar videos de YouTube, pero un espacio dedicado en el sitio o una cuenta separada puede ayudar a mantener las cosas organizadas.

[https://techplanet.today/post/descargar-autocad-2010-gratis-en-espanol-completo-crack-top-serial-y-k](https://techplanet.today/post/descargar-autocad-2010-gratis-en-espanol-completo-crack-top-serial-y-keygen) [eygen](https://techplanet.today/post/descargar-autocad-2010-gratis-en-espanol-completo-crack-top-serial-y-keygen)

<https://techplanet.today/post/descargar-autocad-para-mac-big-sur>

[https://techplanet.today/post/descargar-autocad-2020-231-con-keygen-activador-win-mac-3264bit-cal](https://techplanet.today/post/descargar-autocad-2020-231-con-keygen-activador-win-mac-3264bit-caliente-2023) [iente-2023](https://techplanet.today/post/descargar-autocad-2020-231-con-keygen-activador-win-mac-3264bit-caliente-2023)

[https://techplanet.today/post/autocad-230-con-llave-codigo-de-activacion-con-keygen-windows-64-bit](https://techplanet.today/post/autocad-230-con-llave-codigo-de-activacion-con-keygen-windows-64-bits-2022) [s-2022](https://techplanet.today/post/autocad-230-con-llave-codigo-de-activacion-con-keygen-windows-64-bits-2022)

[https://techplanet.today/post/autodesk-autocad-descargar-codigo-de-registro-gratuito-for-pc-x3264-2](https://techplanet.today/post/autodesk-autocad-descargar-codigo-de-registro-gratuito-for-pc-x3264-2023-en-espanol) [023-en-espanol](https://techplanet.today/post/autodesk-autocad-descargar-codigo-de-registro-gratuito-for-pc-x3264-2023-en-espanol)

AutoCAD es una práctica común entre los arquitectos y otros dibujantes. Es difícil aprender a usar el software, pero el software útil hace que el proceso de aprendizaje sea mucho más fácil. Hay varias funciones útiles de AutoCAD, como vistas maestras, vistas de referencia y la capacidad de cambiar el tamaño del papel mientras se trabaja. El software también se utiliza en otros campos, como el embalaje, el diseño de productos y la impresión. AutoCAD es una herramienta de diseño gráfico compleja que no es para todos. Muchos usuarios encontrarán que el software es difícil de aprender, incluso si tienen experiencia previa con el diseño gráfico. Si bien puede no ser tan difícil como otro software de diseño gráfico, como Photoshop, AutoCAD llevará más tiempo que otro software de diseño gráfico porque es una herramienta de diseño gráfico bidimensional (2D). Todos los programas de diseño gráfico generalmente le permiten crear dibujos tridimensionales (3D), pero AutoCAD es mejor en eso. Además, aunque AutoCAD LT (AutoCAD Light) es un poco más fácil de usar que la versión normal, aún puede resultar un poco complejo para los principiantes. AutoCAD y AutoCAD LT también se utilizan normalmente en colaboración, junto con otro software, como AutoCAD Civil 3D. AutoCAD no es el software más fácil de aprender, y debe esperar pasar una gran cantidad de tiempo tratando de usarlo. Lo que utilizará es una herramienta compleja que requiere tiempo y paciencia para dominar. Siempre asegúrese de tener una comprensión sólida de los conceptos básicos de AutoCAD antes de pasar a cualquier cosa que le resulte más difícil. Deberá practicar mucho y puede ser mejor estudiar diseño gráfico, software y conceptos básicos de AutoCAD con recursos gratuitos en línea. Puede ser un poco difícil aprender a usar la aplicación de software AutoCAD, pero no es demasiado difícil. Hay muchas historias de éxito de todo el mundo en nuestra página, "Cómo aprender AutoCAD". Los hilos en Quora y Reddit también son prueba de que este software es realmente muy popular.No hay necesidad de preocuparse por hacer un principiante completo.

- <https://generalskills.org/wp-content/uploads/2022/12/ranmerc.pdf>
- <https://nesiastore.com/wp-content/uploads/2022/12/natben.pdf>

[http://earthoceanandairtravel.com/wp-content/uploads/2022/12/AutoCAD\\_240\\_GRIETA\\_Con\\_Keygen\\_](http://earthoceanandairtravel.com/wp-content/uploads/2022/12/AutoCAD_240_GRIETA_Con_Keygen_For_PC_2022_Espaol.pdf) For PC 2022 Espaol.pdf

<https://teenmemorywall.com/wp-content/uploads/2022/12/augghi.pdf>

- <https://santarosarecords.com/wp-content/uploads/2022/12/yekumoll.pdf>
- <http://www.jobverliebt.de/wp-content/uploads/glenhect.pdf>

<https://malekrealty.org/autocad-20-0-codigo-de-registro-gratuito-activacion-parche-de-por-vida-2023/>

[https://www.mgbappraisals.com/5213990ed227e8ee0affff151e40ac9a12620334b7c76720a51cdbe8d](https://www.mgbappraisals.com/5213990ed227e8ee0affff151e40ac9a12620334b7c76720a51cdbe8d1291f13postname5213990ed227e8ee0affff151e40ac9a12620334b7c76720a51cdbe8d1291f13/) [1291f13postname5213990ed227e8ee0affff151e40ac9a12620334b7c76720a51cdbe8d1291f13/](https://www.mgbappraisals.com/5213990ed227e8ee0affff151e40ac9a12620334b7c76720a51cdbe8d1291f13postname5213990ed227e8ee0affff151e40ac9a12620334b7c76720a51cdbe8d1291f13/)

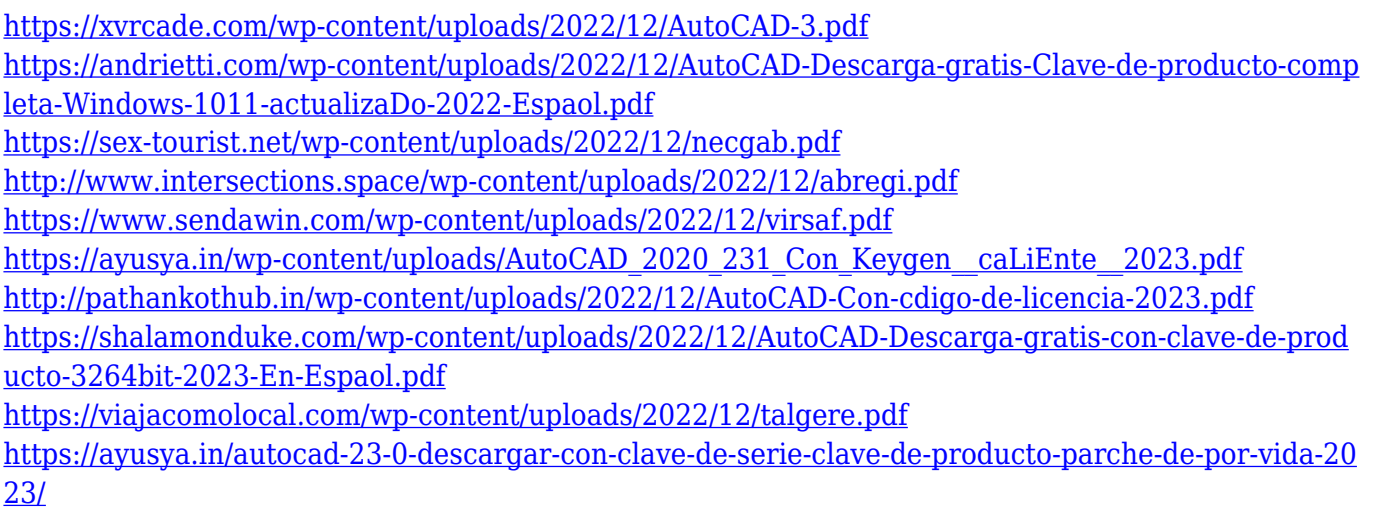

<https://newsafrica.world/wp-content/uploads/2022/12/AutoCAD-Versin-completa-de-Keygen-2023.pdf> <https://beznaem.net/wp-content/uploads/2022/12/deaheve.pdf>

Recuerde que necesita dedicar algo más que tiempo a aprender AutoCAD. El costo del producto en sí y los recursos humanos necesarios para mantener un conjunto de habilidades profesionales es mucho más costoso que el producto en sí. Cuando planee aprender AutoCAD, es importante identificar el tipo de programa y tipo de documento que le gustaría usar. Hay muchos tipos de documentos diferentes, como AutoCAD DWG y PLT, así como programas especializados como CAMEO, que no se consideran programas de diseño de la misma manera que AutoCAD. Los programas CAD están hechos para ayudar a personas y empresas en campos como la arquitectura, la ingeniería y la construcción. AutoCAD se usa ampliamente en estas industrias y para crear archivos de dibujo 2D y 3D de cualquier tipo de documento, incluidos dibujos de arquitectura e ingeniería. Con la educación adecuada, AutoCAD es una herramienta increíblemente útil para cualquier diseñador, ingeniero, arquitecto y cualquiera que necesite crear dibujos bien formados. La premisa básica de AutoCAD es que está creando dibujos bidimensionales y para eso está diseñado el software. Sin embargo, AutoCAD no es el programa CAD más completo que existe. Hay muchas características que son importantes para ser un buen diseñador profesional. Afortunadamente, estas características no son costosas de agregar. Sin embargo, aún necesita conocer AutoCAD. La capacitación es la mejor manera de comenzar a aprender Autocad de la manera correcta, en lugar de gastar una fortuna y que su computadora se bloquee. AutoCAD 2017 de Autodesk es una opción popular para los principiantes que desean aprender el software de dibujo más utilizado de la industria. Para que este software sea más fácil de entender y usar, la interfaz se ha dividido en secciones fáciles de entender: Objetos, Dibujo, Medición, Preferencias, Vistas de dibujo, Espacial y Paletas. Cada una de estas secciones ha sido diseñada para ayudarlo a aprender rápidamente.